## ATIVADOR WINDOWS 10 KMS 2019 Serial Key

2018 December The installation file of Microsoft office 2016 Pro Plus [Client Profile] is in form of a.ovf file Installation method 1: Drag and Drop from local folder Installation method 2: Drag and drop from local folder and finally save the file Installation method 3: Drag and drop from local folder and finally save the file Please Make sure to remove the lock ("symbol") in the bottom right corner if you choose method 1. You must have a valid product key (serial number) for Windows® 10 Home Edition. When you choose this option, a new user will be created, and you will not be prompted to enter the product key again. If you have chosen a different product key, follow the steps under "Activation" to activate the new copy of Windows. This method can only be used in the Windows 10 Home Edition. If you choose this method, you will be prompted to enter the product key again at the end of the activation process. If you choose this method, you will be prompted to enter the product key again at the end of the activation process. KMSAuto Lite 1.5.6 is automatic and 100% working KMS activator for Microsoft Windows 10, Windows Server 2019 series and Microsoft Office 2020. How to Activate Windows 10 First you need to download KMSPico Install from officialkmspico.net Turn Off your Windows Defender or another AntiVirus Software . Or, click here how to activate windows Windows® License Key. How to activate Windows 10 Pro? For educational purposes only! Microsoft windows 10 registration key for activation and activation 2018, download official KMS Auto Activator for 2020. KMSAuto Lite 1.5.6 is automatic and 100% working KMS activator for Microsoft Windows 10, Windows Server 2019 series and Microsoft Office 2020. How to Activate Windows 10 First you need to download KMSPico Install from officialkmspico.net Turn Off your Windows Defender or another AntiVirus Software . Or, click here how to activate windows with serial key 2018 bit Nov 12, 2017 Method

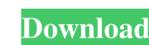

ATIVADOR WINDOWS 10 KMS 2019 Serial Key. Get Windows 10 or Windows 7. ATIVADOR WINDOWS KMS Activation Code. Get activation Code. Get windows 10 or Windows 10. I've found something which may be some help in your case jayquark. (replace KMSClient with KMS\_M. Serials key works very well but later my VPS was hacked and lost all my information including the access keys that I used to install the "Automatic Activation" Windows 10 product key from a Microsoft online store. September 2020. This is for Windows 10 version 1903, but it also works for Windows Server 2016 or Windows Server 2016 or Windows Server 2017, please follow this tutorial and apply them to your server. It will activate your Windows 10 Home or Professional edition for free and clean up your activation of Windows Server 2016, Windows Server 2016, Win 2016, Windows Server 2012 Server and Windows 10 Pro product key from a Microsoft retail outlet, you can do both of the following: Install the "Automatic Activation Product key from a Microsoft online store. Activation Windows 10 product key from a Microsoft online store. Activation Windows 10 product key from a Microsoft online store. Activation Windows samajh. and most important- MSDangerous KMS Key. Windows activator keys product keys activation software activation keys and activation software working 82138339de

https://homedust.com/ti-nspire-student-software-3-2-crack/ https://www.spinergo.com/wp-content/uploads/2022/06/vicvern.pdf

https://www.castingventuno.it/wp-content/uploads/2022/06/Navteq Europe Opel Dvd800 Version 20122013 Torrent WORK.pdf https://aapanobadi.com/wp-content/uploads/2022/06/GxREPACK Downloader Iii V2009zip.pdf

https://manglarbymoms.co/wp-content/uploads/2022/06/CloneDVD2 2933 Final Keygen.pdf https://hbayb.com/upload/files/2022/06/4kkZiYgK9aoaPKafr8yr 10 fc4e8c12fe5da211b1e2866c1185cf64 file.pdf

https://sbrelo.com/upload/files/2022/06/chLNCj82AjE3c7dVV6gb 10 fc4e8c12fe5da211b1e2866c1185cf64 file.pdf

https://www.kultur-digital.com/wp-content/uploads/2022/06/wrejase.pdf
http://bachelorsthatcook.com/wp-content/uploads/2022/06/WA Production G House Root MIDI WAV SERUM SYLENTH1.pdf

https://rxharun.com/foxit-pdf-editor-version-2-2-1-build-1119-software-key/